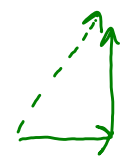

## Vectors and Kinematics Notes **4 – Vector Addition and Subtraction**

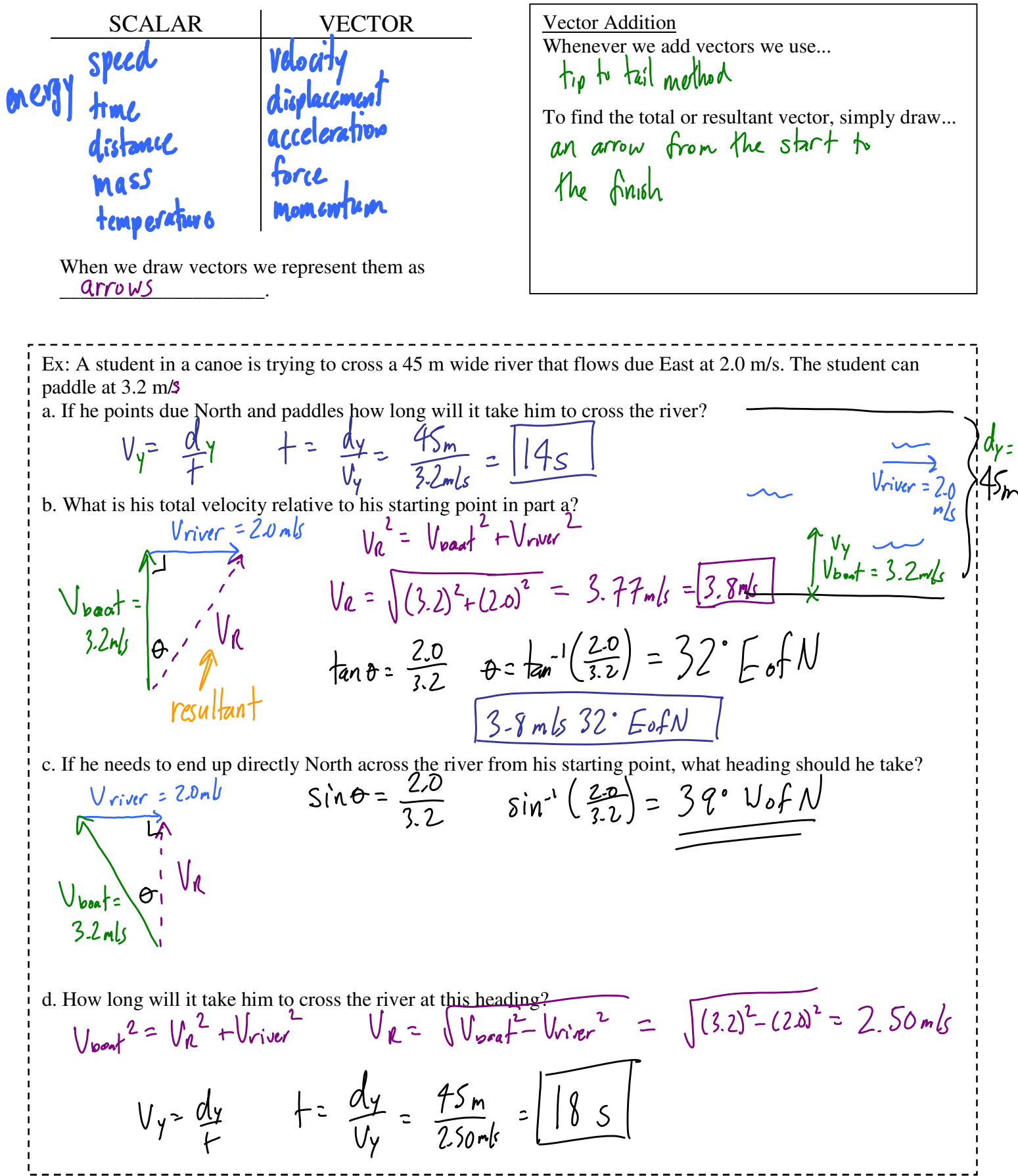

## Vector Addition – Trig Method

In the previous example we added perpendicular vectors which gave us a nice simple right triangle. In reality it's not always going to be that easy.

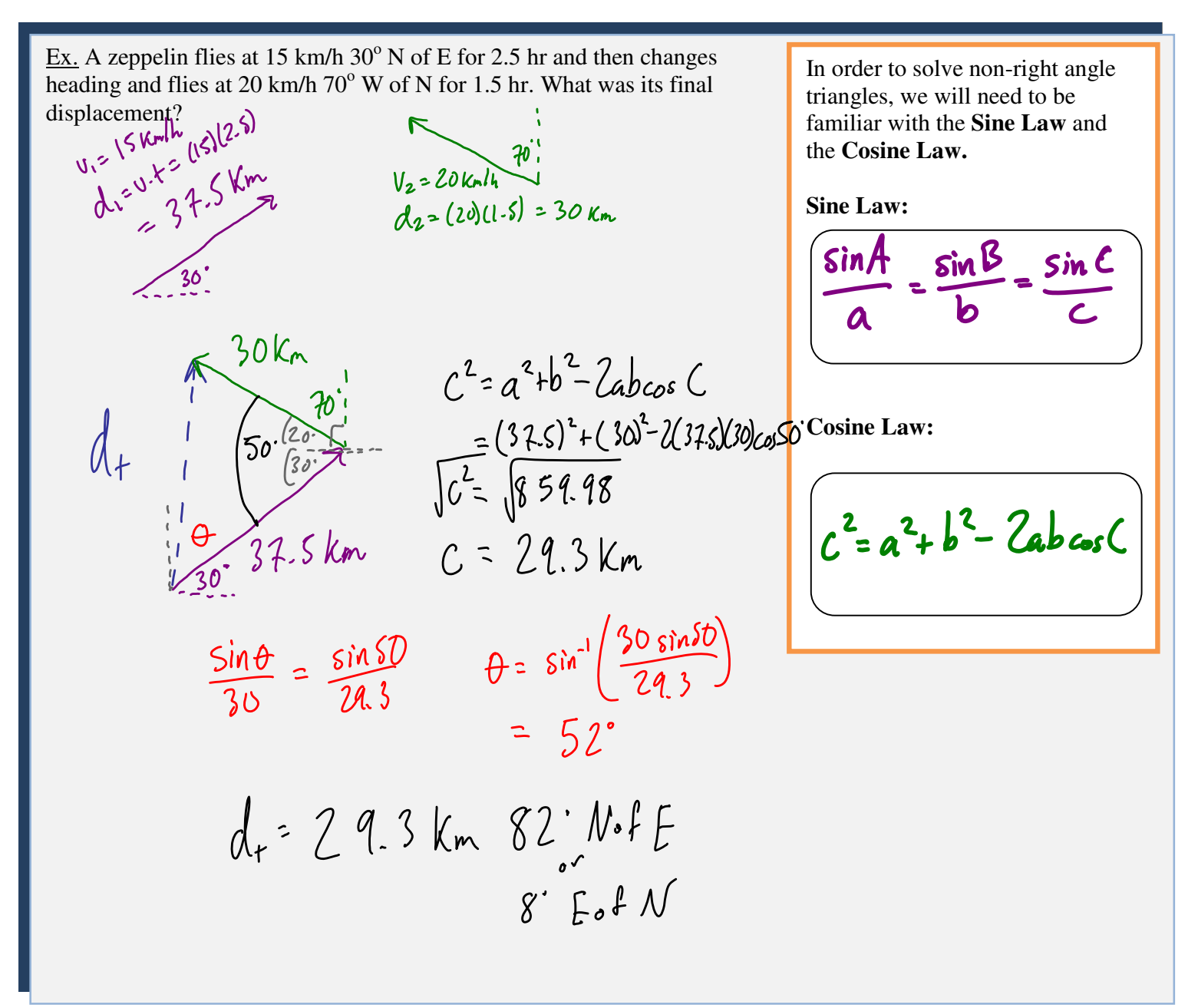

## Vector Addition – The Component Method

There is another method that we can use when adding vectors. This method is a very precise, stepwise approach, however it is the only way we can add 3 or more vectors.

- Draw each vector
- Resolve each vector into x and y components
- Find the **total sum** of  $x$  and  $y$  vectors
- Add the x and y vectors
- Solve using trig

REMEMBER: When using x and y components...<br>• up and right are "+"<br>• down and left are "-"

N Ex. An airplane heading at 450 km/h,  $30^{\circ}$  north of east encounters a 75 km/h wind blowing towards a direction 50 $^{\circ}$  west of north. What is the resultant velocity of the airplane relative to the ground? W E S Wind vector: Airplane vector: x-component: x-component: V.<sup>3</sup>450 Kmlh  $sin 50 = \frac{V_{2x}}{25}$  $\frac{1}{20^{3}} \frac{1}{20^{2}} = \frac{V_{1x}}{40^{2}}$  $\mathsf{V}_2$  $V_{zx}$  = 75 sin  $50^{\circ}$  $11.22450$  cos 30  $= 57.45$  km/h  $= 389.71$  Kn/h  $h$  the left! y-component:  $\mathbf{v}_{\mathbf{v}}$ y-component:  $sin30' = \frac{V_{1}y}{450}$  $\cos 50 = \frac{V_{zy}}{15}$  $V_{1} = 450 sin 30^{\circ}$ <br>= 225 Km/h  $V_{2y} = 75c350$ <br>= 48.21 Km/h Adding the two vectors: Total resultant:x-components of resultant:  $V_{L}$  $\int_{1}^{1} V_{x} = V_{1x} + V_{2x}$ Vy = 273.21  $=389.71+(-57.45)$  $= 332.26$  km/h A y-components of resultant:  $V_x = 332.26$  $\sum V_y = V_{1y} + V_{2y}$  $V_R = \sqrt{V_x^2 + V_y^2} = 430$  Km/h  $= 225 + 48.21$  $= 223.21$  Km/h  $A = \tan^{-1}(\frac{273.21}{332.26}) = 39$ ° N.f. E

## Vector Subtraction

With vectors a negative sign indicates that...  $i \dagger \rho$  oints in the exact opposite direction When subtracting vectors we still draw them tip to tail, except... We generally subtract vectors when dealing with a  $\mathcal{L}$  VUWULL in a vector quantity.  $\overrightarrow{\Delta V} = \overrightarrow{V_{f}} - \overrightarrow{V_{1}}$ Recall:  $Change = \int \hat{d} \cdot d\mathbf{a} = \hat{i} \cdot \hat{n} \cdot \hat{d} \cdot \hat{n}$ Draw the Following 1)  $F_1 + F_2$ 2)  $d_1 + d_2$ 4)  $p_2 - p_1$ 3)  $v_f - v$  $\overline{L}$ Δρ

Ex: A cyclist is traveling at 14 m/s west when he turns due north and continues at 10 m/s. If it takes him 4.0 s to  $Ex: A$  cyclist is traveling at 14 m/s west when he turns due north and conti<br>complete the turn what is the magnitude and direction of his acceleration?

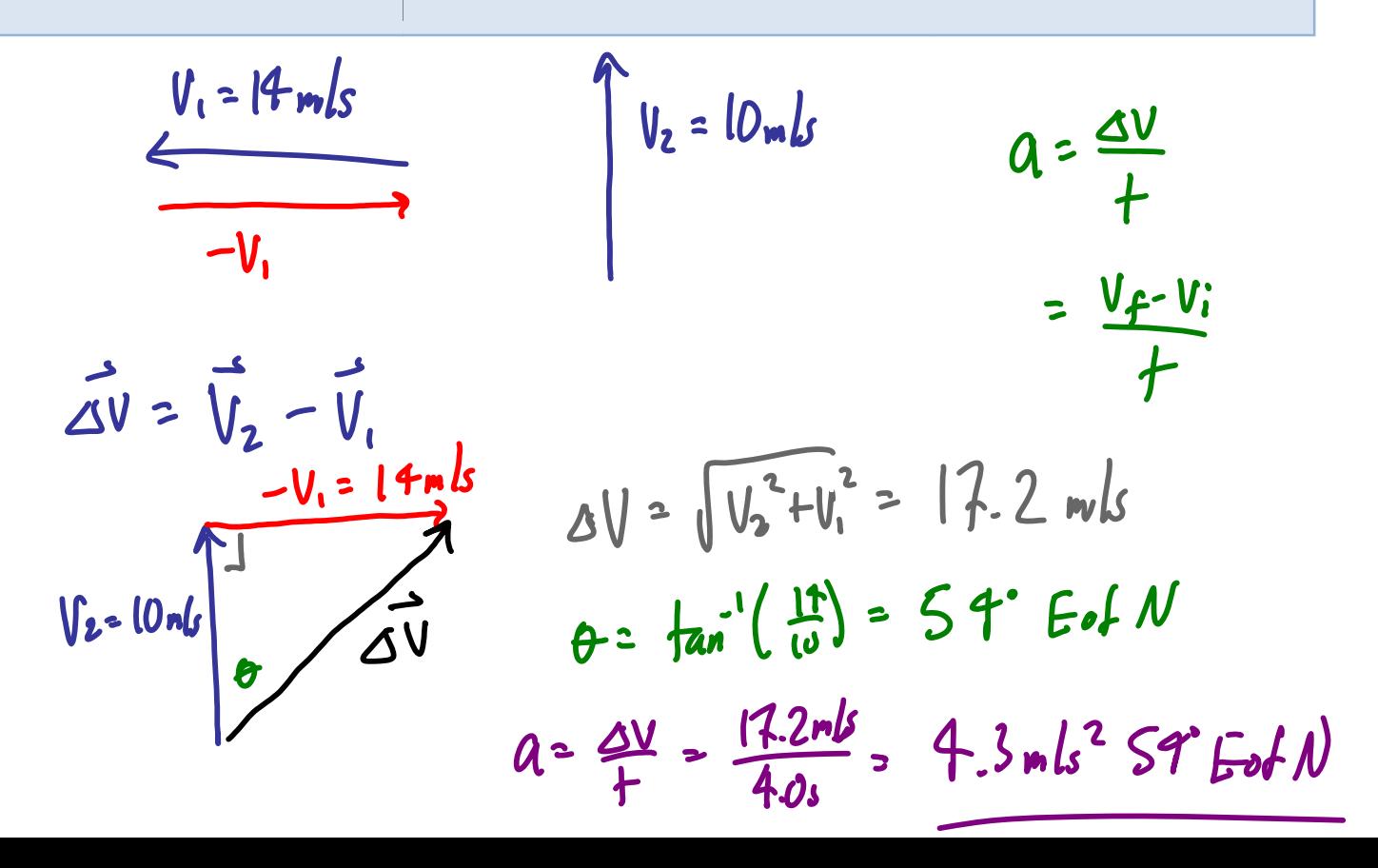

Summary of Methods<br>Say we want to add two vectors d, + dz  $\frac{1}{d_1}$  $\overrightarrow{d_z}$ You have 2 choices 2.) Component Method 1) Trig Melhod Just add them!  $\frac{1}{d}$  $\frac{1}{2}$  $d_{\text{total}}$  $h$  $\frac{1}{2}$  $\overline{\mathbf{d}_{ij}}$  $b = d$  $d_{\text{th}}$  $d_{1x}$ dex